# Trace Services and Audit in Firebird

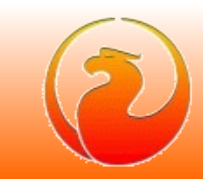

### Trace Services and Audit

- What is Trace Services
	- Trace Sessions
	- User trace sessions and Audit trace session
- How it works
- How to manage trace sessions
- How to use it in own applications
- Typical use cases
	- system audit
	- user trace

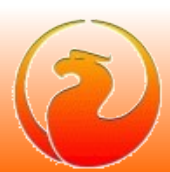

### Trace Sessions

- Identification
	- ID, assigned by the engine
	- Name, optional and not unique
	- Created user name
	- Date and time of start of session
- Configuration
	- Traced databases and\or Firebird services
	- Traced events, details level and filters

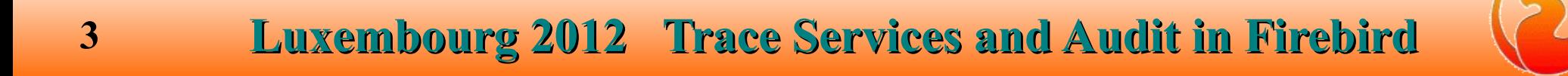

### Trace Sessions

- Scope
	- system administrator traced all attachments
	- regular user traced own attachments only
- State
	- running
	- suspended
- Output
	- trace session log file(s)

- Section *<database>*
	- default parameters for all databases
- Section's <database pattern>
	- specify parameters for database matching pattern
- Section *<service>*
	- default parameters for all services

Pattern is database\service name or regular expression with the syntax of SIMILAR TO predicate

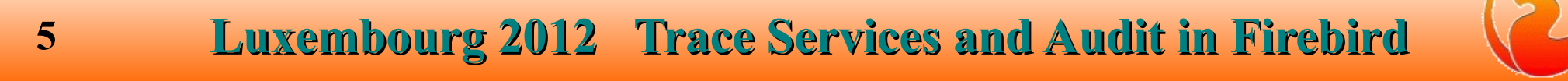

- Section <*database*>
	- Connection and transaction related events
		- log\_connections
		- connection\_id
		- log\_transactions
		- log\_sweep

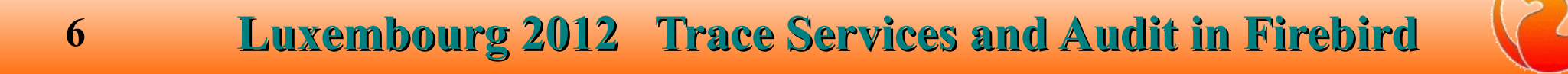

- Section <*database*>
	- SQL statement related events
		- log\_statement\_prepare
		- log\_statement\_free
		- log\_statement\_start
		- log\_statement\_finish
		- include\_filter
		- exclude\_filter
		- print\_plan

- Section <*database*>
	- PSQL related events
		- log\_procedure\_start
		- log\_procedure\_finish
		- log\_trigger\_start
		- log\_trigger\_finish
		- log\_context

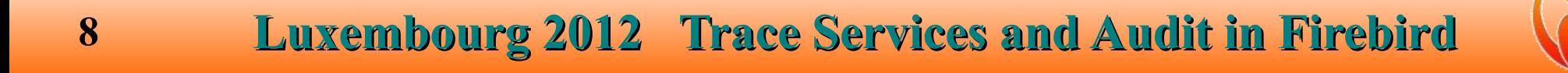

- Section <*database*>
	- BLR API related events
		- log\_blr\_requests
		- print\_blr
		- log\_dyn\_requests
		- print\_dyn
	- Performance info logging
		- print\_perf

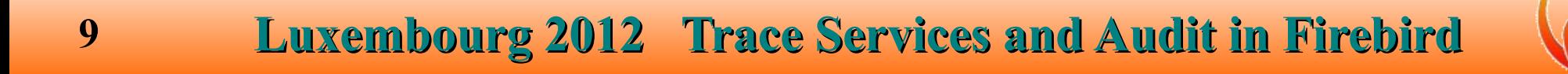

- Section <*database*>
	- Various restrictions
		- time\_threshold
		- max\_sql\_length
		- max\_arg\_length
		- max\_arg\_count
		- max\_blr\_length
		- max\_dyn\_length

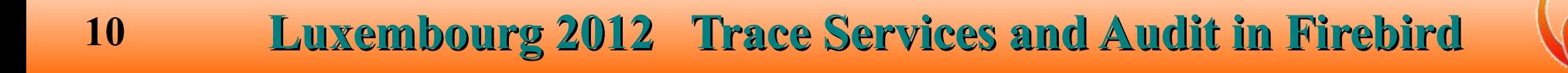

- Section <*service*>
	- log services
	- log service query
	- include filter
	- exclude filter

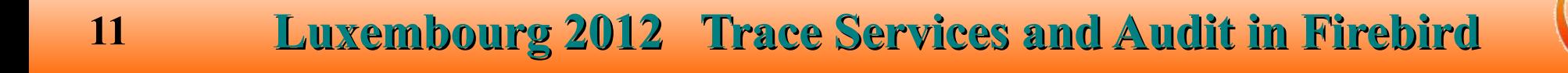

- Both <*database*> and <*service*> sections
	- enabled
	- log filename
	- max log size
	- log\_errors

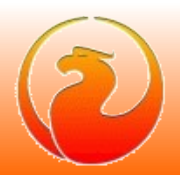

### User Trace and System Audit

- User trace session
	- Initiated (started) by user via special service
	- Not preserved after Firebird shutdown
	- Output read by initiated service connection
	- Scope depends on user privileges
- Audit trace session
	- Initiated only by Firebird itself
	- Started with Firebird every time
	- Output stored in log file(s)
	- Scope is not limited

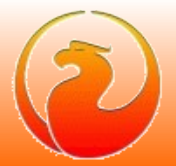

### User Trace and System Audit

- User trace session
	- Could be temporary paused by the Firebird
	- Could be many user trace sessions
	- Could be managed by creator user or by **SYSDBA**
- Audit trace session
	- Never interrupted by Firebird
	- Only one audit trace session could exists
	- Could be managed by SYSDBA only

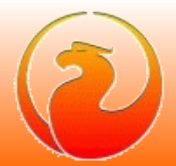

### Trace Sessions in the Engine

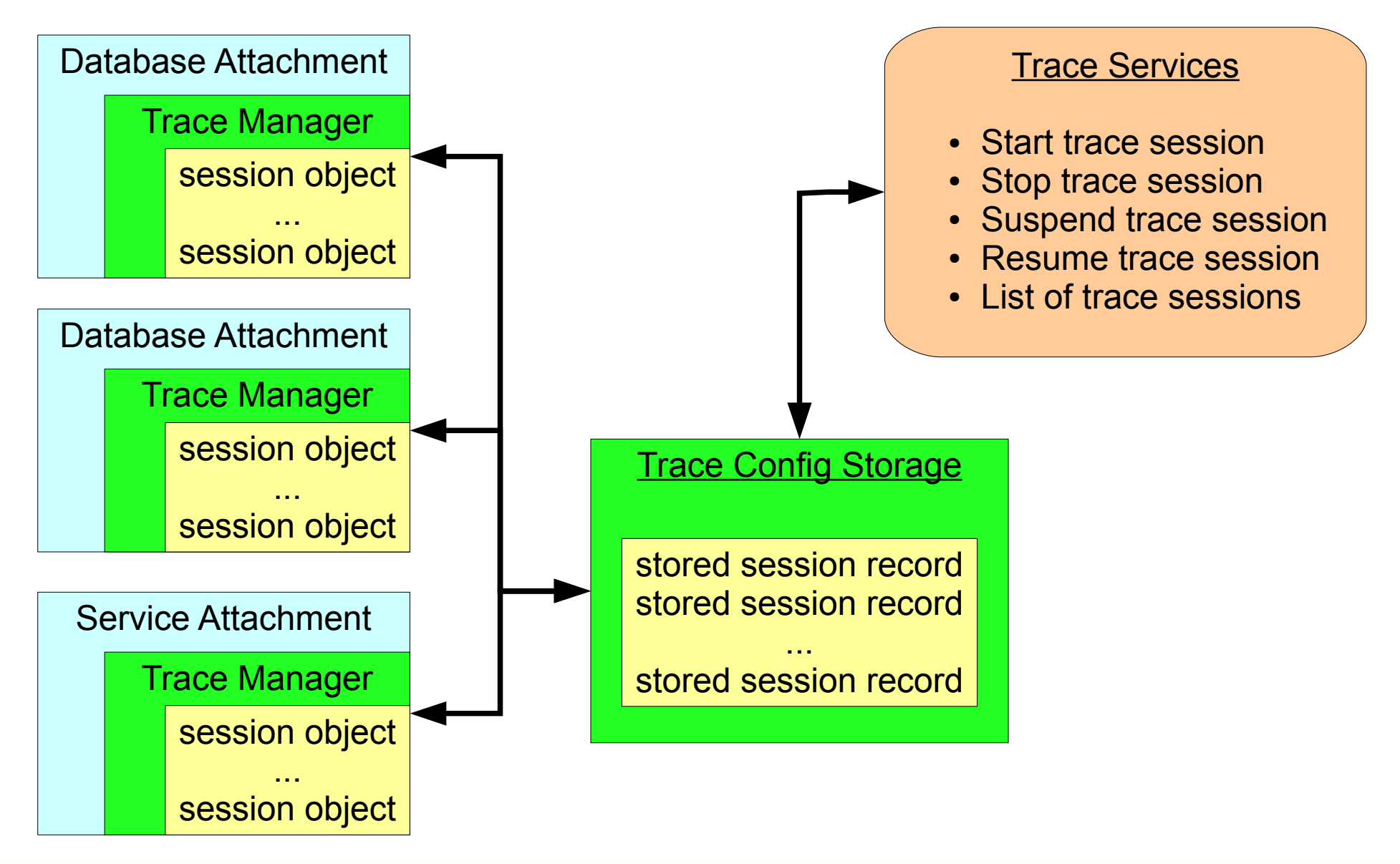

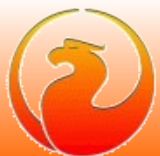

## Trace Config Storage

- Consists from two files
	- *fb trace*, control file, mapped into shared memory
	- *fb\_trace\_AAAAA*, storage of trace sessions records
- Both files placed at Firebird lock directory
	- by default COMMON APPDATA\firebird
- Creates when Firebird process starts
- Shared by all Firebird processes (embedded too!)
- Deleted when last Firebird process gone
	- trace sessions is not preserved between Firebird restarts

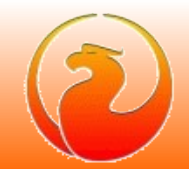

### Trace Config Storage

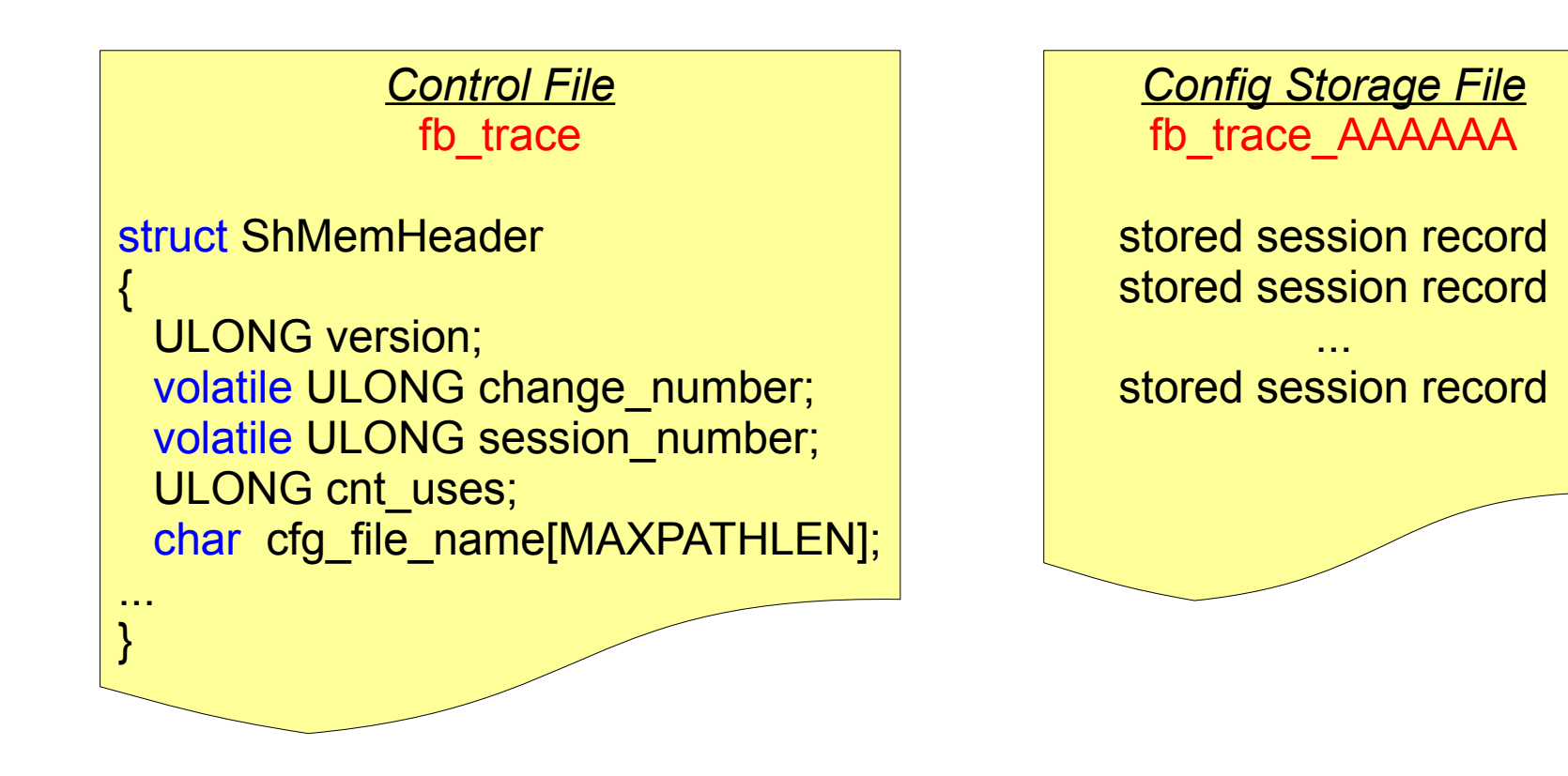

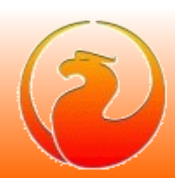

### Trace Manager

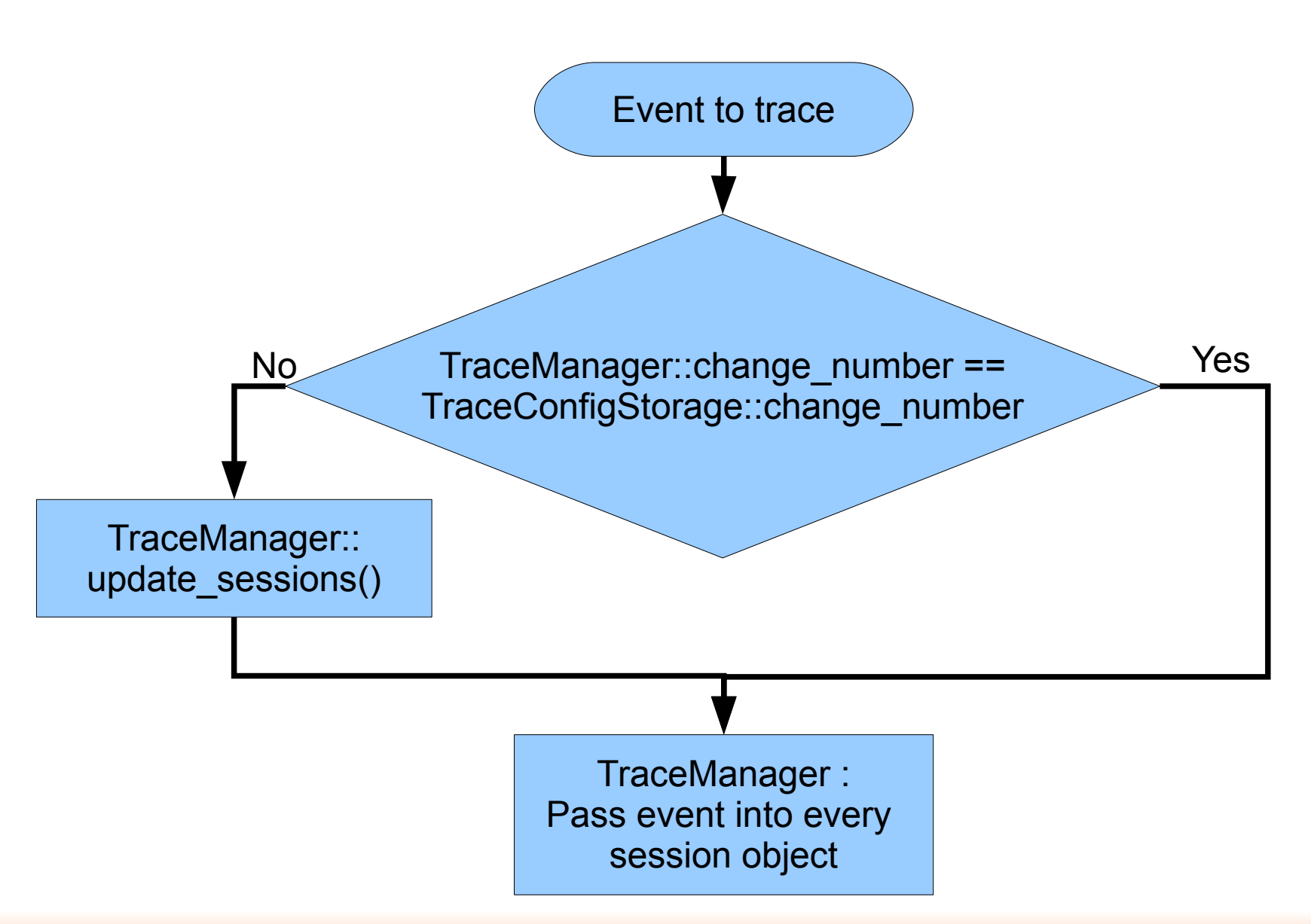

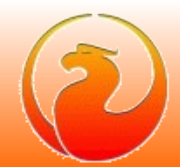

## Session object in Engine

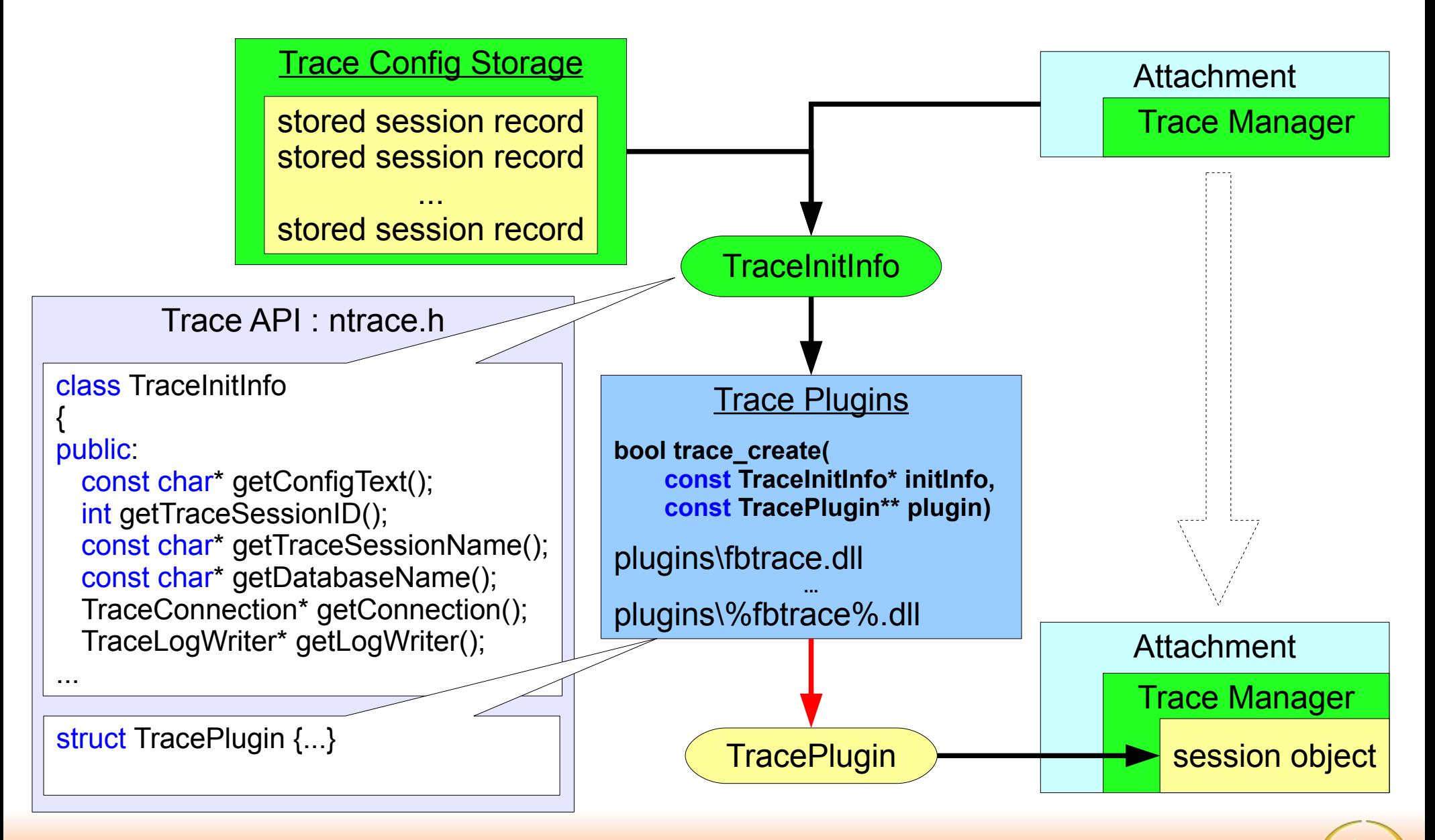

### Trace session's output

- User trace
	- Many writers
	- One reader
	- Disk space released while reading
	- Delete whole log when reader gone
	- Log file name set by Firebird
- System audit trace
	- Many writers
	- No readers
	- Log files rotation
	- Log files not deleted by Firebird
	- Log file name set in trace configuration on per-database (service) basis

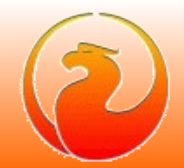

### Output of user trace

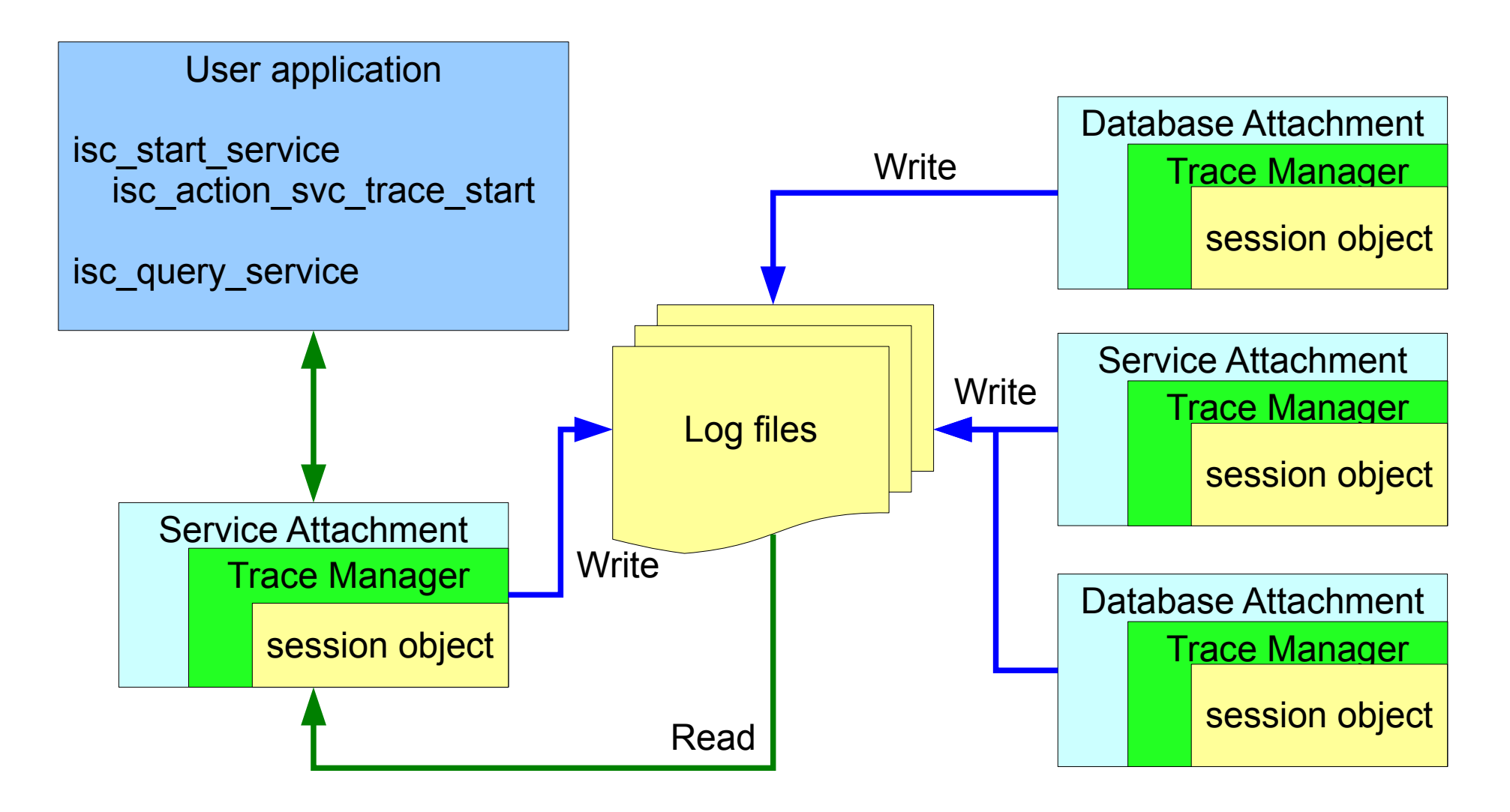

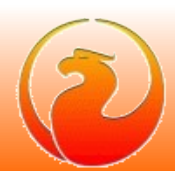

### Output of user trace

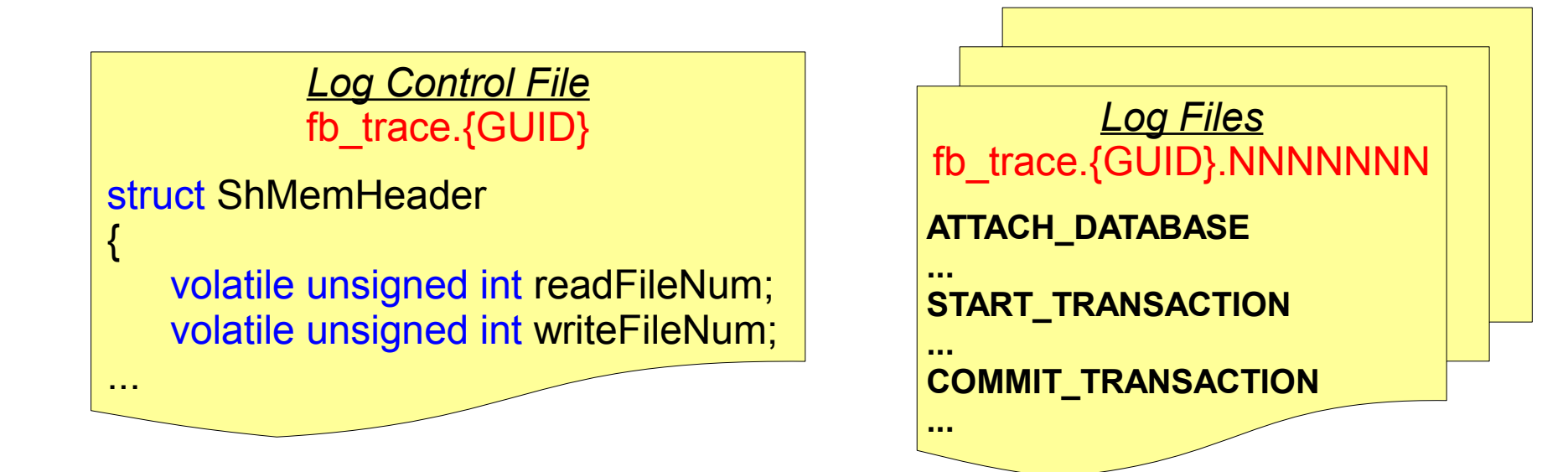

- Log files placed at Firebird's lock directory
	- by default COMMON APPDATA\firebird
- Maximum size of each log file is 1MB
- Maximum summary log size set in firebird.conf
	- MaxUserTraceLogSize = 10
- **22 Luxembourg 2012 Trace Services and Audit in Firebird**

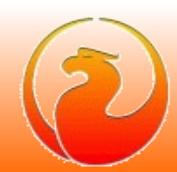

## Output of System Audit trace

- Stored in disk file(s)
- File name set in trace configuration file on perdatabase (per-service) basis
	- «log filename» setting in <database> or <service> section
	- Each traced database or service could have own trace log file
- Each log file could be rotated when its size reached «max\_log\_size» MB

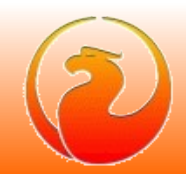

### How to manage trace sessions

- New utility «fbtracemgr» is introduced
- It allows to
	- Start user trace session and read its output
	- Stop any trace session
	- Suspend and resume any trace session
	- Obtain a list of existing trace sessions
- SYSDBA allowed to manage the trace sessions of any user
- Non-SYSDBA allowed to manage own trace sessions only

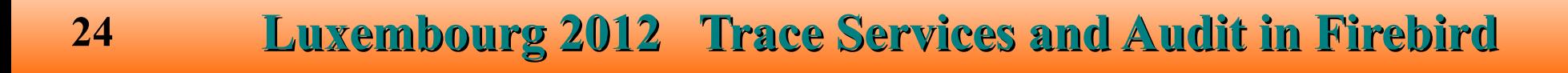

### Trace Services in own Applications

- For every Trace task there is corresponding Firebird service
	- isc action svc trace start
	- isc\_action svc trace stop
	- isc action svc trace suspend
	- isc action svc trace resume
	- isc action svc trace list

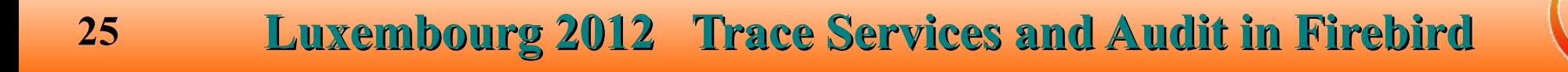

### THANK YOU FOR ATTENTION !

# Questions ?

*[Firebird official web site](http://www.firebirdsql.org/)*

*[Firebird tracker](http://tracker.firebirdsql.org/)*

*hvlad@users.sf.net*

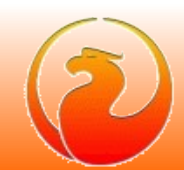